# Analysis for Defect #1718: Not possible to add a CAP project into svn using Push OK version 1.7.x

Symptom: It's not possible to add a project to svn using PushOK version 1.7.x (test done with 1.7.0.rc2). With PushOk 1.6.x it's possible.

Same problem with newest PushOk version (svnscc\_1720.msi).

The exact same code worked since years with older versions of PushOk.

#### In Detail:

During the Add Project the following (wrong) dialog pops up:

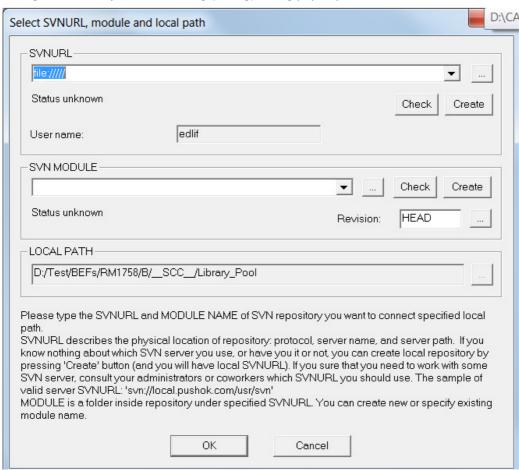

This dialog is created by the final call to SccAdd(). SccAdd() is called to add all files of the new project. In older versions of PushOk at this time NO dialog appears. Also the dialog has forgotten the SVNURL and the SVN MODULE selected before.

Even if you try to reselect the correct SVNURL and SVN MODULE in this dialog, the operation does fail.

The following SCC-API calls have been done before in this order:

#### SccGetProjPath():

Reason for Call: Show dialog to user where he can select SVNURL and the new project name and path inside the archive. In this dialog we created a new Module by pressing 'Create'.

Result: Ok, no error. The new SVN MODULE was created inside the svn archive (you see it in repo browser).

### SccOpenProject():

Reason for Call: Open the new SVN MODULE, tell the SCC-API what is a current project to work with

Parameters: szAuxProjPath="file:///D:/Test/svn\_test\_cap|user:edlif|rev:HEAD"

dwFlags (last argument) = 1

Result: Ok, no error.

## SccCreateSubProject():

Reason for Call: create some sub-projects we need later.

Result: Ok, no error. All required (4) sub-projects have been successfully created inside the archive (you see them in repo browser).

#### SccPopulateList():

Reason for Call: Need to be called before the final SccAdd().

Result: Ok, no error.

#### SccAdd():

Reason for Call: Add (8) files that are part of the new project (or the new sub-projects).

Result: Error, the wrong dialog appears. It looks like as the SCC-API also forgot the SVNURL/MODULE where to work with.

We checked all the parameters passed to SCC-API calls in the debugger, all are ok. Also the first parameter (context pointer) is correct in all calls.

Question: what has changed in PushOk Version 1.7.x? What can we do to correct the error?